# Todoist (Windows) raccourcis clavier

## Général

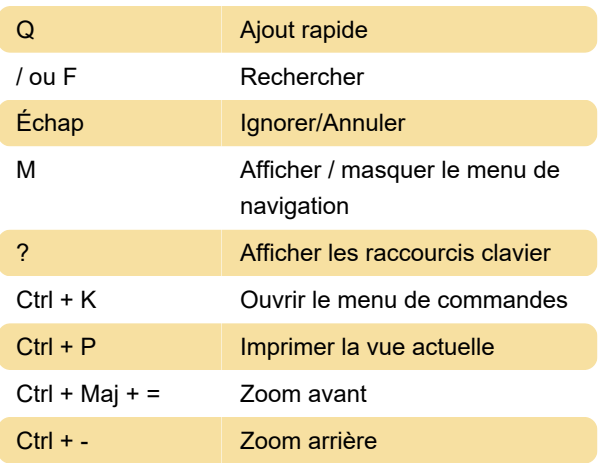

### **Global**

Les raccourcis globaux fonctionneront toujours lorsque Todoist n'est pas au centre de l'attention.

Win + Alt + S Afficher/masquer Todoist Win + Alt + Q Ouvrir l'ajout rapide

## Ajout rapide

Saisissez-les dans le champ de la tâche pour ajouter rapidement des détails tels que le projet, le niveau de priorité et le destinataire.

# P1, P2, P3, P4 : Définir un niveau de priorité

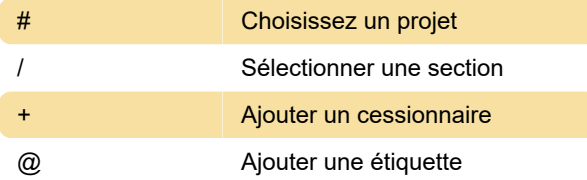

## **Navigation**

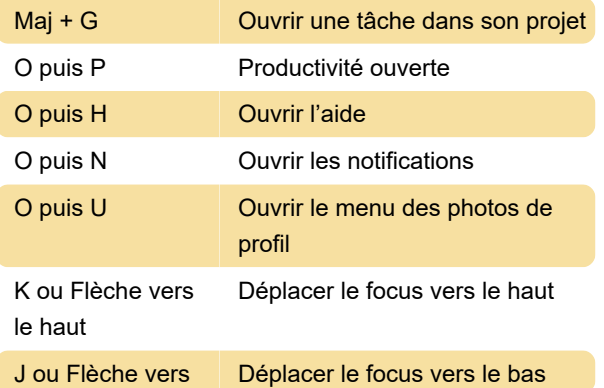

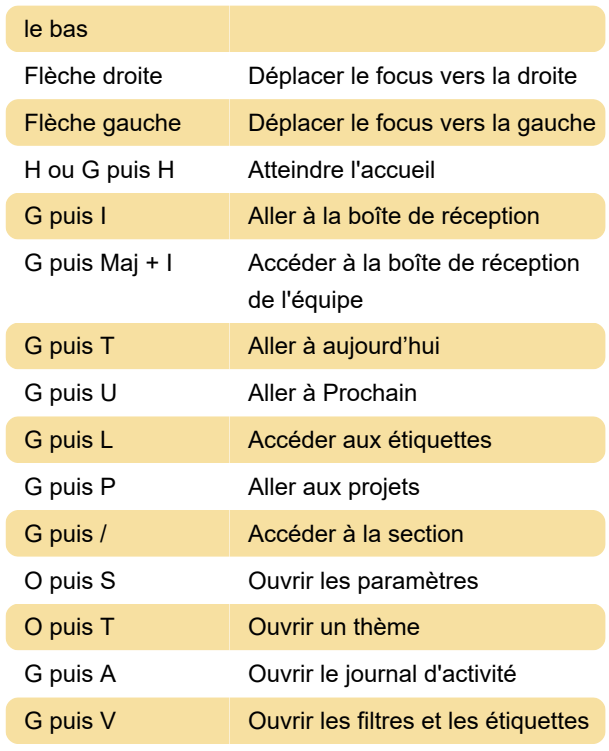

# Ajouter des tâches

Ces raccourcis ne fonctionneront que lorsque votre curseur se trouve dans la tâche. Les actions de raccourci sont différentes selon que vous créez une nouvelle tâche ou modifiez une tâche existante.

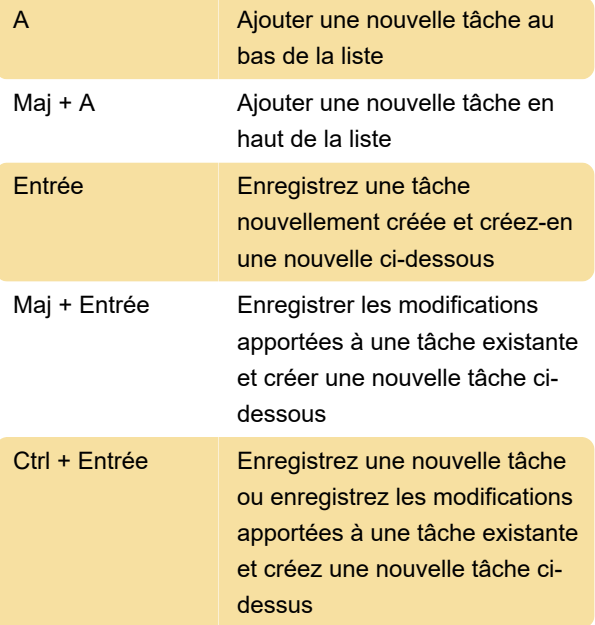

### Modifier les tâches

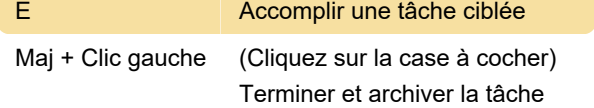

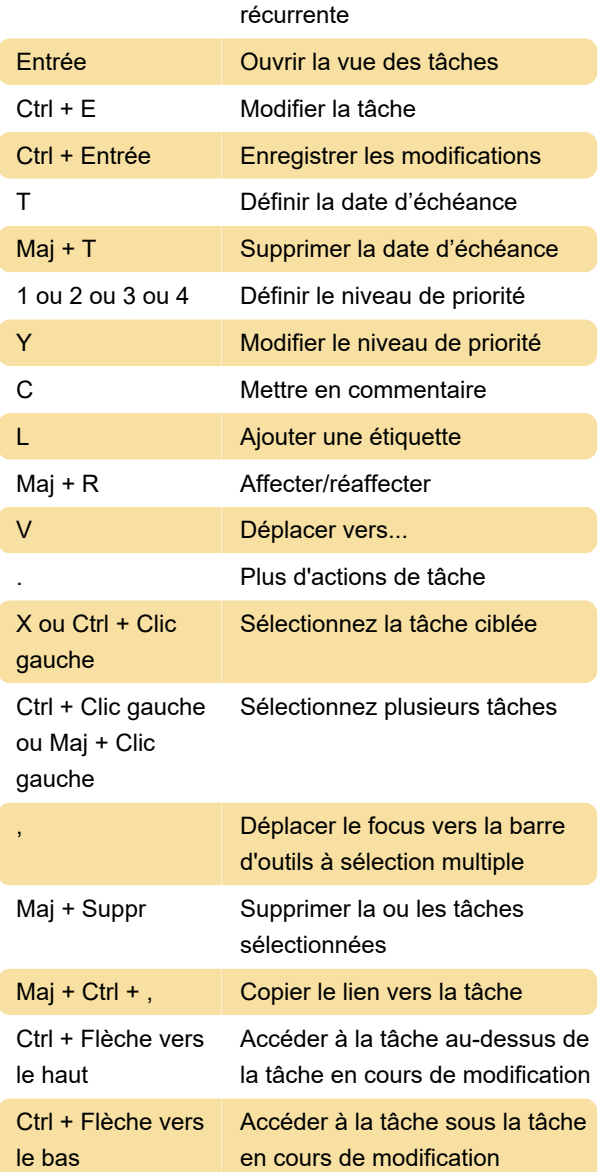

## Créer et terminer des sous-tâches

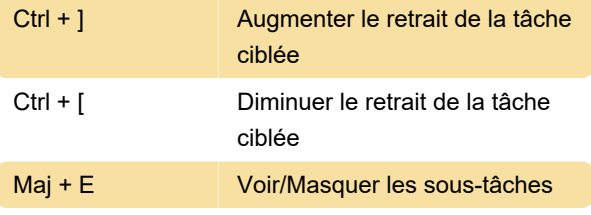

Remarque : Les raccourcis ci-dessus ne sont disponibles qu'en mode liste, lorsqu'une tâche est ciblée.

## Gestion des tâches à l'intérieur d'un projet

Ces raccourcis ne fonctionnent que dans les projets.

Maj + V Passer à la vue liste/tableau

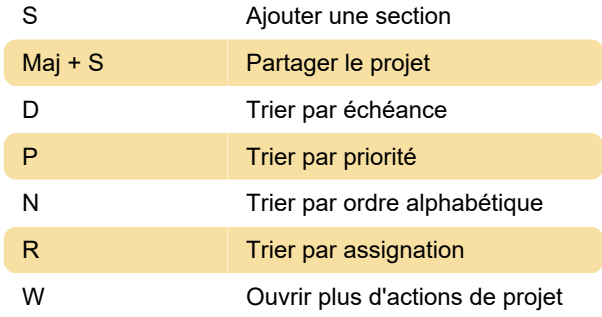

### Vue à venir

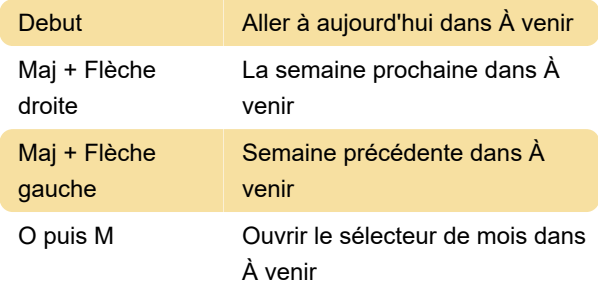

Dernière modification: 01/05/2023 15:08:44

Plus d'information: [defkey.com/fr/todoist-windows-](https://defkey.com/fr/todoist-windows-2023-raccourcis-clavier)[2023-raccourcis-clavier](https://defkey.com/fr/todoist-windows-2023-raccourcis-clavier)

[Personnalisez ce PDF...](https://defkey.com/fr/todoist-windows-2023-raccourcis-clavier?pdfOptions=true)